## **高知大学 moodle share 教職員・学生用コース**

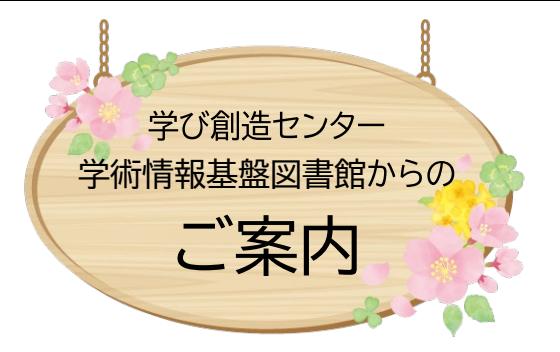

# **・ポート作成セミナ**

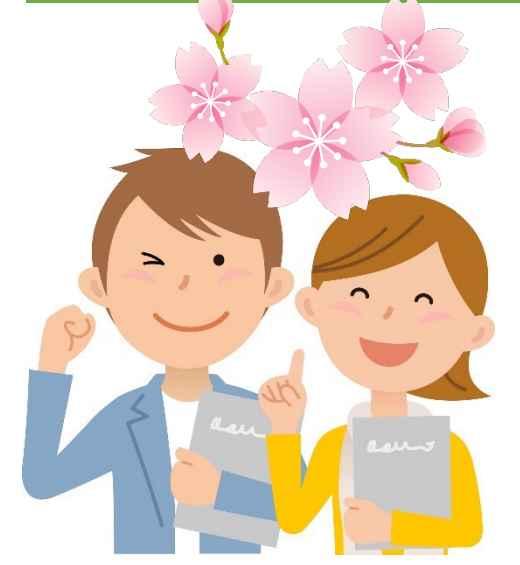

#### **新入生も、在学生も、自由に学べる e ラーニングサイト**

高知大学では、授業コンテンツを公開している**「高知大学 moodle 2024 年 度版」**、授業以外の重要なコンテンツ(オリエンテーション資料、各種マニュアルな ど)を公開している**「高知大学 moodle share」**の、2つの e ラーニングサイト が運用されています。

**高知大学 moodle share のコース 「レポート作成セミナー」**では、レポート の文章表現・書式などの基礎から、ジャンル別レポートの書き方などの発展的内 容について、好きな時に、繰り返し学ぶことができます。**レポート作成に関する 豊富な Q&A** も掲載されています。ぜひ、ご利用ください。

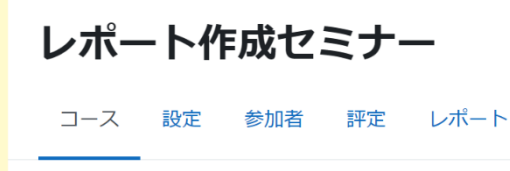

トピックの内容や構成は変更される場合があります。 回病 最新の情報は**「レポート作成セミナー」**でご確認ください。 [https://moodle.kochi](https://moodle.kochi-u.ac.jp/share/course/view.php?id=18)[u.ac.jp/share/course/view.php?id=18](https://moodle.kochi-u.ac.jp/share/course/view.php?id=18)

#### 「レポート作成セミナー@moodle share」について

このセミナーは、レポート作成について情報を必要としている方のために用意されたコースです。「レポート作成 セミナー@moodle share」という名称はこのコースの通称です。年に数回オンライン同期型で実施している「レポー ト作成セミナー」と区別するために使用しているものです。

「レポート作成セミナーを受講する際の留意点ファイル」「レポート作成に関する他の授業・講義との関係につい てファイル」をお読みいただき、自主学習としてご利用ください。

### **コンテンツのご案内他**

**迷ったときは、このコンテンツから!**

- [・「レポートとはなにか?」に関する](https://moodle.kochi-u.ac.jp/share/course/view.php?id=18§ion=1) Q&A
- [・「レポートの書きかた」に関する](https://moodle.kochi-u.ac.jp/share/course/view.php?id=18§ion=2) Q&A

**レポート作成中に「?」と感じたときはこれ!**

- [・「文章表現」に関する](https://moodle.kochi-u.ac.jp/share/course/view.php?id=18§ion=3) Q&A
- [・「引用のしかた」に関する](https://moodle.kochi-u.ac.jp/share/course/view.php?id=18§ion=4) Q&A
- [・「文字数」に関する](https://moodle.kochi-u.ac.jp/share/course/view.php?id=18§ion=5) Q&A
- [・「書式」に関する](https://moodle.kochi-u.ac.jp/share/course/view.php?id=18§ion=6) Q&A
- [・「図表」に関する](https://moodle.kochi-u.ac.jp/share/course/view.php?id=18§ion=7) Q&A
- [・「その他」に関する](https://moodle.kochi-u.ac.jp/share/course/view.php?id=18§ion=8) Q&A

**レポートにも種類があるって、知ってた?** [・報告する系・論じる系のレポートの種類](https://moodle.kochi-u.ac.jp/share/course/view.php?id=18§ion=18)

**☆新入生におすすめ☆**

[・意見または感想を述べなさいと言われたら](https://moodle.kochi-u.ac.jp/share/course/view.php?id=18§ion=34) [\(新入生のためのレ](https://moodle.kochi-u.ac.jp/share/pluginfile.php/60272/mod_folder/content/0/%EF%BC%88%EF%BC%93%EF%BC%89%E5%A4%A7%E5%AD%A6%E3%81%A7%E3%81%AE%E5%8B%89%E5%BC%B7%E3%81%AB%E5%BD%B9%E7%AB%8B%E3%81%A4%E3%82%BB%E3%83%9F%E3%83%8A%E3%83%BC%E3%83%BB%E3%83%84%E3%83%BC%E3%83%AB/02.%E6%96%B0%E5%85%A5%E7%94%9F%E3%81%AE%E3%81%9F%E3%82%81%E3%81%AE%E3%83%AC%E3%83%9D%E3%83%BC%E3%83%88%E4%BD%9C%E6%88%90%E3%82%BB%E3%83%9F%E3%83%8A%E3%83%BC%E9%96%8B%E5%82%AC%E3%81%AE%E3%81%94%E6%A1%88%E5%86%85_23_0329%E4%BF%AE%E6%AD%A3.pdf)

[ポート作成セミナー](https://moodle.kochi-u.ac.jp/share/pluginfile.php/60272/mod_folder/content/0/%EF%BC%88%EF%BC%93%EF%BC%89%E5%A4%A7%E5%AD%A6%E3%81%A7%E3%81%AE%E5%8B%89%E5%BC%B7%E3%81%AB%E5%BD%B9%E7%AB%8B%E3%81%A4%E3%82%BB%E3%83%9F%E3%83%8A%E3%83%BC%E3%83%BB%E3%83%84%E3%83%BC%E3%83%AB/02.%E6%96%B0%E5%85%A5%E7%94%9F%E3%81%AE%E3%81%9F%E3%82%81%E3%81%AE%E3%83%AC%E3%83%9D%E3%83%BC%E3%83%88%E4%BD%9C%E6%88%90%E3%82%BB%E3%83%9F%E3%83%8A%E3%83%BC%E9%96%8B%E5%82%AC%E3%81%AE%E3%81%94%E6%A1%88%E5%86%85_23_0329%E4%BF%AE%E6%AD%A3.pdf) 2023 年 4 月 28 日、5 月 1 日開催分)

**レポート作成・卒業論文などでお困りの際は・・・**

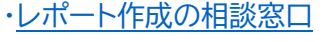

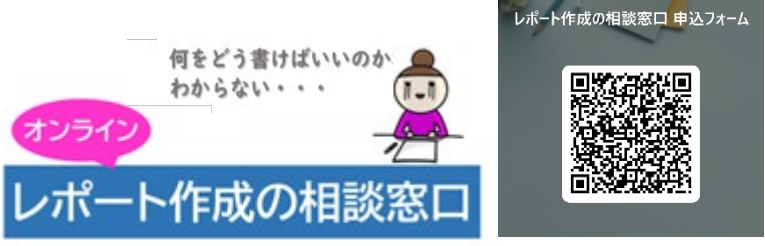

学び創造センター教員(下記)が、面談やメール、Microsoft Teams 等でお話を 伺います。専用の申込フォームからお申込みください。(二次元コードからもアク セスできます)